### Algoritmi di Bioinformatica

### Zsuzsanna Lipták

Laurea Magistrale Bioinformatica e Biotechnologie Mediche (LM9) a.a. 2014/15, spring term

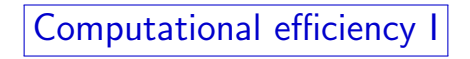

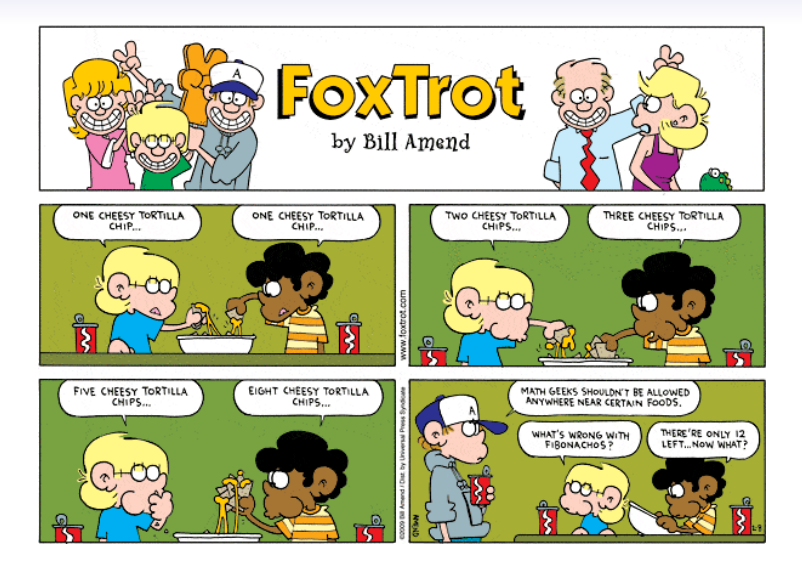

## Computational Efficiency

As we will see later in more detail, the efficiency of algorithms is measured w.r.t.

- running time
- storage space

We will make these concepts more concrete later on, but for now want to give some intuition, using an example.

## Example: Computation of nth Fibonacci number

Fibonacci numbers: model for growth of populations (simplified model)

- Start with 1 pair of rabbits in a field
- each pair becomes mature at age of 1 month and mates
- after gestation period of 1 month, a female gives birth to 1 new pair
- rabbits never die $1$

### Definition

 $F(n)$  = number of pairs of rabbits in field at the beginning of the *n*'th month.

 $1$ This unrealistic assumption simplifies the mathematics; however, it turns out that adding a certain age at which rabbits die does not significantly change the behaviour of the sequence, so it makes sense to simplify.

- month 1: there is 1 pair of rabbits in the field  $F(1) = 1$
- month 2: there is still 1 pair of rabbits in the field
- month 3: there is the old pair and 1 new pair  $F(3) = 1 + 1 = 2$
- month 4: the 2 pairs from previous month, plus the old pair has had another new pair  $F(4) = 2 + 1 = 3$
- month 5: the 3 from previous month, plus the 2 from month 3 have each had a new pair  $F(5) = 3 + 2 = 5$

#### Recursion for Fibonacci numbers

 $F(1) = F(2) = 1$ for  $n > 2$ :  $F(n) = F(n-1) + F(n-2)$ .

$$
F(2) = 1
$$

$$
F(3) = 1 + 1 = 2
$$

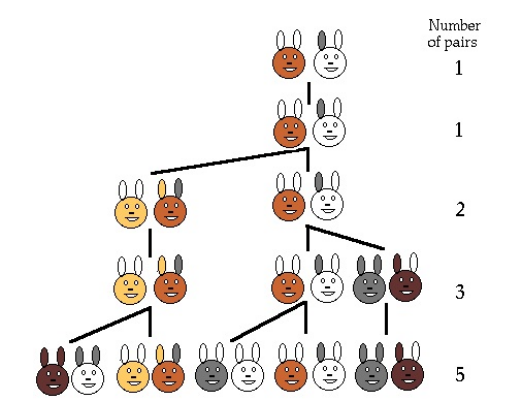

source: Fibonacci numbers and nature (http://www.maths.surrey.ac.uk/hosted-sites/R.Knott/Fibonacci/fibnat.html)

The first few terms of the Fibonacci sequence are:

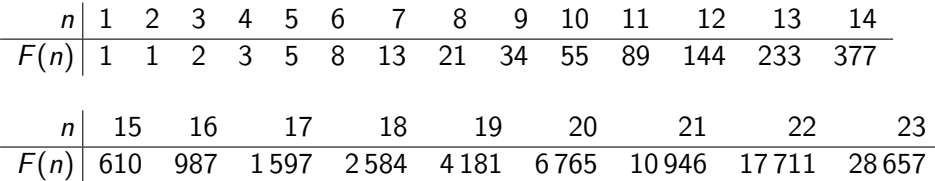

## Fibonacci numbers in nature

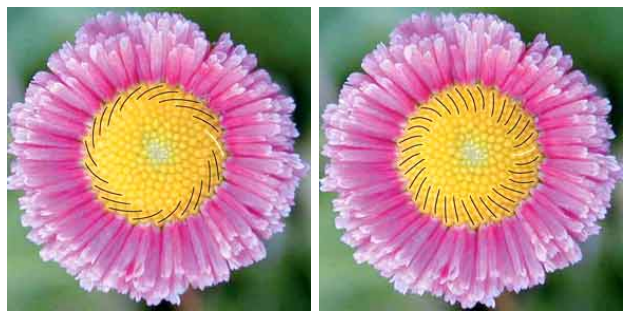

21 spirals left 34 spirals right

source: Plant Spiral Exhibit (http://cs.smith.edu/ phyllo/Assets/Images/ExpoImages/ExpoTour/index.htm)

On these pages it is explained how these plants develop. Very interesting!

## Fibonacci numbers in nature

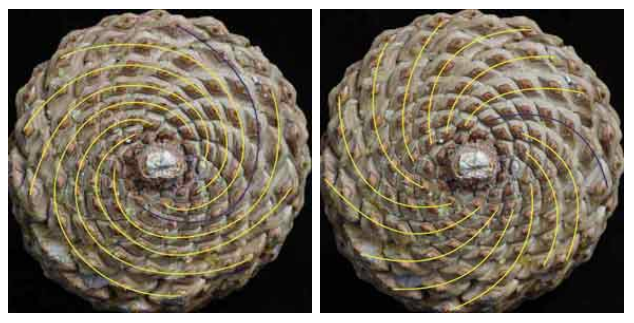

8 spirals left 13 spirals right

source: Plant Spiral Exhibit (http://cs.smith.edu/ phyllo/Assets/Images/ExpoImages/ExpoTour/index.htm)

.

### Fibonacci numbers in nature

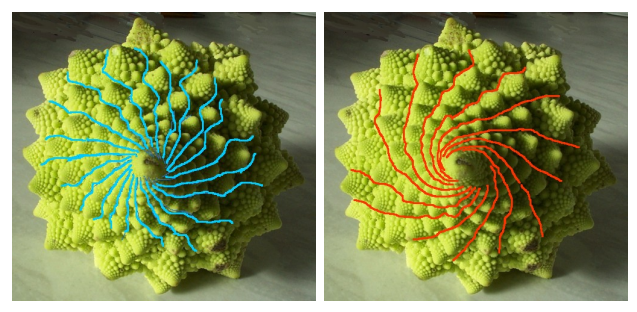

### 21 spirals left 13 spirals right

source: Fibonacci numbers and nature (http://www.maths.surrey.ac.uk/hosted-sites/R.Knott/Fibonacci/fibnat.html)

very nice page! recommended!

## Growth of Fibonacci numbers

#### Theorem

For  $n > 6$ :  $F(n) > (1.5)^{n-1}$ .

#### Proof:

Note that from  $n = 3$  on,  $F(n)$  strictly increases, so for  $n > 4$ , we have  $F(n-1) > F(n-2)$ . Therefore,  $F(n-1) > \frac{1}{2}F(n)$ .

We prove the theorem by induction: Base: For  $n = 6$ , we have  $F(6) = 8 > 7.59... = (1.5)^5$ . Step: Now we want to show that  $F(n+1) > (1.5)^n$ . By the I.H. (induction hypothesis), we have that  $F(n) > (1.5)^{n-1}.$  Since  $F(n-1) > 0.5 F(n),$  it follows that  $F(n+1)=F(n)+F(n-1)>1.5\cdot F(n)>(1.5)\cdot(1.5)^{n-1}=(1.5)^n.$ 

Algorithm 1 (let's call it fib1) works exactly along the recursive definition:

### Algorithm  $fib1(n)$

- 1. if  $n = 1$  or  $n = 2$
- 2. then return 1
- 3. else

4. **return** 
$$
fib1(n-1) + fib1(n-2)
$$

### Analysis

(sketch) Looking at the computation tree, we can see that the tree for computing  $F(n)$  has  $F(n)$  many leaves (show by induction), where we have a lookup for  $F(2)$  or  $F(1)$ . A binary rooted tree has one fewer internal nodes than leaves (see second part of course, or show by induction), so this tree has  $F(n) - 1$  internal nodes, each of which entails an addition. So for computing  $F(n)$ , we need  $F(n)$  lookups and  $F(n) - 1$ additions, altogether  $2F(n) - 1$  operations (additions, lookups etc.).

The algorithm has exponential running time, since it makes  $2F(n) - 1$ , i.e. at least  $2 \cdot (1.5)^{n-1} - 1$  steps (operations).

Algorithm 2 (let's call it fib2) computes every  $F(k)$ , for  $k = 1 \ldots n$ , iteratively (one after another), until we get to  $F(n)$ .

Algorithm  $fib2(n)$ 1. array of int  $F[1 \dots n]$ ; 2.  $F[1] \leftarrow 1$ ;  $F[2] \leftarrow 1$ ; 3. for  $k = 3...n$ 4. **do**  $F[k] \leftarrow F[k-1] + F[k-2]$ ; 5. return  $F[n]$ ;

### Analysis

(sketch) One addition for every  $k = 1, \ldots, n$ . Uses an array of integers of length  $n$ —The algorithm has linear running time and linear storage space.

Algorithm 3 (let's call it fib3) computes  $F(n)$  iteratively, like Algorithm 2, but using only 3 units of storage space.

### Algorithm  $fib3(n)$

- 1. int  $a, b, c$ ;
- 2.  $a \leftarrow 1$ ;  $b \leftarrow 1$ ;  $c \leftarrow 1$ ;
- 3. **for**  $k = 3...n$
- 4. do  $c \leftarrow a + b$ ;
- 5.  $a \leftarrow b: b \leftarrow c$ ;
- $6.$  return  $c$ :

### Analysis

(sketch) Time: same as Algo 2. Uses 3 units of storage (called  $a, b$ , and  $c$ ).—The algorithm has linear running time and constant storage space.

## Comparison of running times

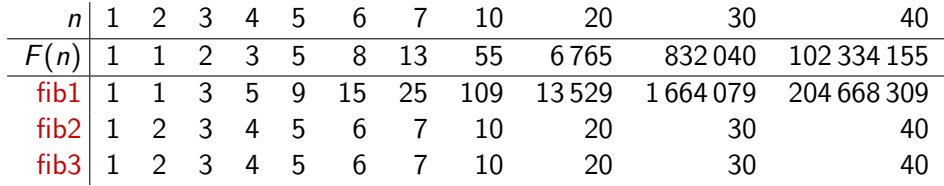

The number of steps each algorithm makes to compute  $F(n)$ .

# Summary

- We saw 3 different algorithms for the same problem (computing the nth Fibonacci number).
- They differ greatly in their efficiency:
	- Algo fib1 has exponential running time.
	- Algo fib2 has linear running time and linear storage space.
	- Algo fib3 has linear running time and constanct storage space.
- We saw on an example computation (during class) that exponential running time is not practicable.

# Summary (2)

### Take-home message

- There may be more than one way of computing something.
- It is very important to use efficient algorithms.
- Efficiency is measured in terms of running time and storage space.
- Computation time is important for obvious reasons: the faster the algorithm, the more problems we can solve in the same amount of time.
- In computational biology, inputs are often very large, therefore storage space is at least as important as running time.